# **WordChangeTracking.TrackChanges**

## **Description**

Sets or returns a boolean that represents whether or not Word will track changes for this document.

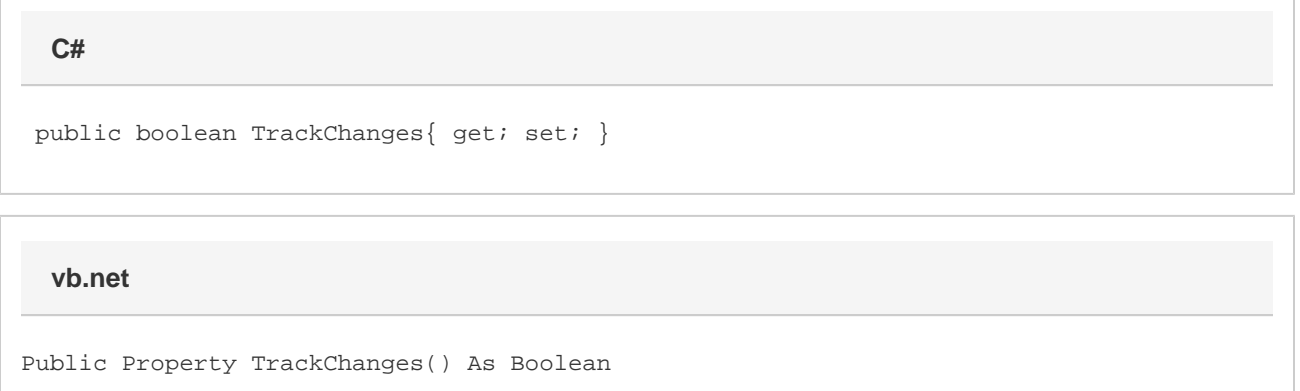

### **Remarks**

This is set to false by default.

MS Word equivalent: Tools menu > Track Changes

#### **Examples**

**C#**

 //--- Return TrackChanges bool trackChanges = changeTracking.TrackChanges; //--- Set TrackChanges

changeTracking.TrackChanges = true;

#### **vb.net**

```
 '--- Return TrackChanges
Dim trackChanges As Boolean = changeTracking.TrackChanges
'--- Set TrackChanges
changeTracking.TrackChanges = True
```